# **Optimisation et modélisation des procédés**

## **Chapitre I : Modélisation et Simulation**

### **I.1 : Introduction à la modélisation des phénomènes physiques**

**Modélisation :**La modélisation est une démarche qui permet, à partir de faits expérimentaux, de construire un outil mathématique reliant les sorties d'un système à ses entrées. On entend par système une structure physique prise de manière isolée; un cristallisoir, un réacteur chimique, un atelier, etc.. Ses entrées sont les paramètres qui agissent sur son comportement. Elles peuvent être contrôlées ou non. Ses sorties sont les paramètres résultant des valeurs données aux entrées. Pour illustrer cette notion, considérons un réacteur agité adiabatique fonctionnant en régime permanent dans lequel se produit une réaction chimique A→B. Les variables d'entrée du système sont le débit de charge, la concentration de A, la température du réacteur, le volume du réacteur; les variables de sortie sont le taux de conversion de A en B ou bien les concentrations de chaque constituant et la température de sortie.

**Simulation** : Simuler, cela signifie reproduire symboliquement un système réel complexe, en évaluant à tout moment les interdépendances entre les éléments de ce système. La simulation des procédés est un outil qui permet à l'ingénieur de résoudre une grande variété de problèmes qui se présente à chaque étape du développement, de la conception, du fonctionnement ou de l'amélioration du procédé. Un procédé peut être considéré comme un agencement d'opérations unitaires (mélangeurs colonnes de distillation et d'extraction, réacteurs, pompes ...) mettant en œuvre des transformations physico-chimiques. Chaque opération unitaire est décrite par un modèle mathématique, c'est à dire un ensemble d'équations permettant d'effectuer des bilans matières et d'énergie. La démarche pour résoudre ce genre de problèmes correspond à une approche séquentiellemodulaire c'est à dire qu'à chaque opération unitaire correspond un sousprogramme auquel on fournit des variables d'entrée (courants d'alimentation, conditions opératoires) et sont calculés les variables de sortie (courants de sortie). Cette simulation assistée par ordinateur présente beaucoup d'avantages pour l'utilisateur ; par exemple il est possible d'introduire dans l'unité modélisée les modifications des paramètres soit d'entrée soit de fonctionnement et de chercher dans quelle mesure les propriétés du produit recherché s'améliorent ou l'énergie nécessaire à sa production est réduite.

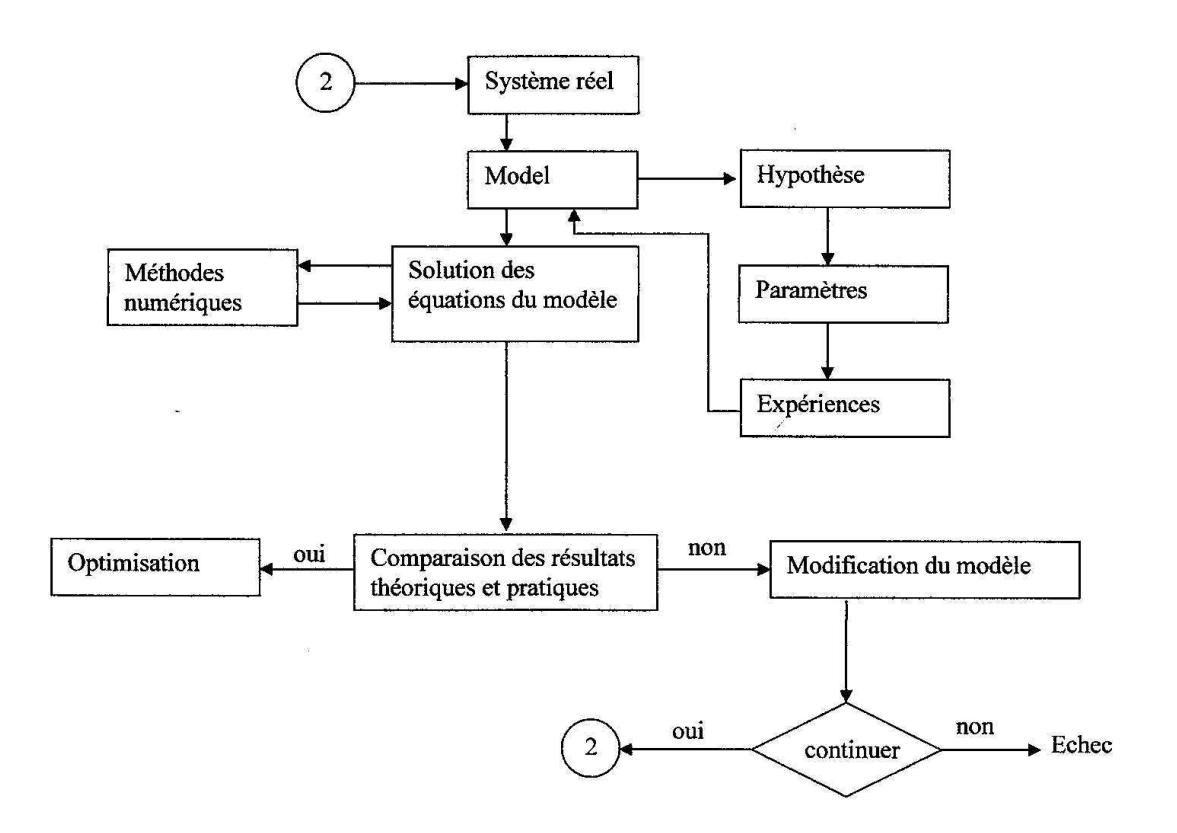

## **Modeles mathematiques des appareils industriels :**

## ➢ **Conservation de matière**

Entrée + génération = sortie + accumulation

## ➢ **Bilan thermique**

Variation de la température du milieu = Chaleur de la réaction + Chaleur échangée avec l'extérieur

➢ **loi de continuité**  $\frac{\partial \rho}{\partial t} + div(\rho v) = 0$  $\frac{\partial \rho}{\partial x} + \frac{div(\rho)}{\rho}$  $\frac{\partial \rho}{\partial t} + div(\rho)$ 

**Exemple 1**: Modélisation d'un réacteur parfaitement agité

• Comment résoudre une équation différentielle ordinaire du type :

$$
\frac{dx}{dt} = f(t, x(t))
$$

Problème de Cauchy OU problème de valeur initiale

pour laquelle  $x(t=0)$  est connu.

- Utilisons un exemple :  $\bullet$ 
	- Soit le réacteur semi-continu suivant
	- La réaction qui s'y déroule est donnée par :

$$
A \xrightarrow{r} B
$$
  

$$
r = kC_A \quad \text{[=]} mol/(l.s)
$$

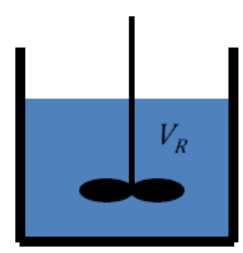

- Initialement, le réacteur contient un volume connu égal à  $V_0$  d'un liquide inerte.
- Le bilan de matière non stationnaire sur A s'écrit donc :

 $entrée$  – consommation + génération = sortie + accumulation  $dn_A$ 0 –  $kC_A V_R(t)$  +  $0 = 0 +$  $dt$ 

lci,

$$
- n_A = C_A \times V_R
$$
 [ =] mol

$$
- \frac{dn_a}{dt}
$$
  $=[=]$  mol/s

Le bilan peut se réécrire :

$$
\frac{dn_A}{dt} = Q_0 C_{A_0} - \frac{k n_A^2}{V_p(t)}
$$
 (1)

· Un bilan de masse sur tout le réacteur permet d'éliminer l'augmentation du volume dans le temps causé par l'ajout de réactif. Le bilan donne :

$$
\frac{d}{dt}(\rho V_R) = \rho Q_0
$$
 *avec comme condition initial* $eV_R(0) = V_0$ 

• Avec l'hypothèse que la masse volumique  $\rho$  ne change pas en raison de l'ajout et de la réaction, on obtient :

$$
\frac{d}{dt}(V_R) = Q_0 \longrightarrow V_R = V_0 + Q_0 t
$$

• L'équation (1) plus haut devient alors :

$$
\frac{dn_A}{dt} = Q_0 C_{A_0} - \frac{k n_A^2}{V_0 + Q_0 t} \quad et \quad laquelle \quad n_A(0) = 0
$$

Avec les valeurs suivantes :  $\bullet$ 

$$
- C_{A0} = 1 \text{ gmol/l}
$$

$$
- k = 0,11/(gmol·s)
$$

$$
- Q_0 = 10 \text{ l/s}
$$

$$
-V_{\theta} = 50
$$

• On obtient la forme :

$$
\frac{dn_A}{dt} = 10 - \frac{0.1n_A^2}{50 + 10t} \tag{2}
$$

avec  $n_A(0) = 0$ 

On a donc bien un problème de la forme :  $\bullet$ 

$$
\frac{dn_A}{dt} = f(t, n_A)
$$

· Comment résoudre?

#### Algorithme d'Euler explicite

· Base: on exprime la dérivée en temps par l'expression simple suivante :

$$
\left. \frac{dn_A}{dt} \right|_{t} = \lim_{\Delta t \to 0} \frac{n_A(t + \Delta t) - n_A(t)}{\Delta t} \approx \frac{n_A(t + \Delta t) - n_A(t)}{\Delta t}
$$

· On peut alors obtenir l'équation de récurrence (Euler) suivante pour l'expression  $(2):$ 

$$
n_A(t + \Delta t) = n_A(t) + \Delta t \left[ 10 - \frac{0.1 n_A(t)^2}{50 + 10t} \right] \tag{3}
$$

- Algorithme d'Euler explicite :
	- 1.  $t=0$ ,  $n_A(0) = 0$
	- 2. On calcule  $n_A(t+\Delta t)$  avec (3)
	- 3. On pose  $t = t + \Delta t$
	- 4. Retour à l'étape 2. si besoin
- Forme générale  $\bullet$ 
	- $-$  Pour

$$
\frac{dx}{dt} = f(t, x)
$$
\n
$$
x_{i+1} = x_i + \Delta t \, f(t_i, x_i)
$$
\n
$$
x(0) = x_0
$$

- On peut montrer que l'erreur  $E$  est donnée par :

$$
E = |x(t_i) - x_i| \le \frac{M \Delta t}{2 L} \left[ e^{L(t_i - t_o)} - 1 \right]
$$
  
avec  

$$
L = \max_{t \in [t_o, t_i]} \left| \frac{\partial f}{\partial x} \right| \qquad \text{et} \qquad M = \max_{t \in [t_o, t_i]} \left| \frac{\partial^2 x}{\partial t^2} \right|
$$

 $t_i = i \times \Delta t$  et  $x_i$  est l'approximation de  $x(t_i)$ 

- Avantage:
	- Simplicité
- Inconvénient :  $\bullet$ 
	- Précision d'ordre 1 en temps:  $E \sim O(\Delta t)$   $\rightarrow$  peu précis!
		- Pour un  $x_i$ fixé, l'erreur diminue avec  $\Delta t$
		- Pour  $\Delta t$  donné, l'erreur peut augmenter exponentiellement lorsqu'on s'éloigne de  $t_0$ .
- Comment améliorer la précision?  $\bullet$ 
	- Runge-Kutta d'ordre 2
	- Runge-Kutta d'ordre 4
	- Méthodes faisant intervenir plusieurs pas

#### Méthodes de Runge-Kutta

- Ordre 2
	- $i = 0$  et  $t_0 = 0$ ;  $x_0$  est connu  $\overline{0}$ .  $k = \Delta t f(t_i, x_i)$  $1.$ 2.  $x_{i+1} = x_i + \Delta t f(t_i + \Delta t/2, x_i + k/2)$  $t_{i+1} = t_i + \Delta t$  $3.$  $i = i + 1$  $\overline{4}$ .
	- $5<sub>1</sub>$ on retourne à 1. au besoin

Ordre 4

0. 
$$
i = 0
$$
 et  $t_0 = 0$ ;  $x_0$  est connu

\n
$$
\begin{aligned}\nk_1 &= \Delta t \, f(t_i, x_i) \\
k_2 &= \Delta t \, f(t_i + \Delta t / 2, x_i + k_1 / 2) \\
k_3 &= \Delta t \, f(t_i + \Delta t / 2, x_i + k_2 / 2) \\
k_4 &= \Delta t \, f(t_i + \Delta t, x_i + k_3)\n\end{aligned}
$$

2.  $x_{i+1} = x_i + \frac{1}{6}(k_1 + 2k_2 + 2k_3 + k_4)$ 3.  $t_{i+1} = t_i + \Delta t$ 

$$
4 \quad i = i + 1
$$

5. on retourne à 1. au besoin

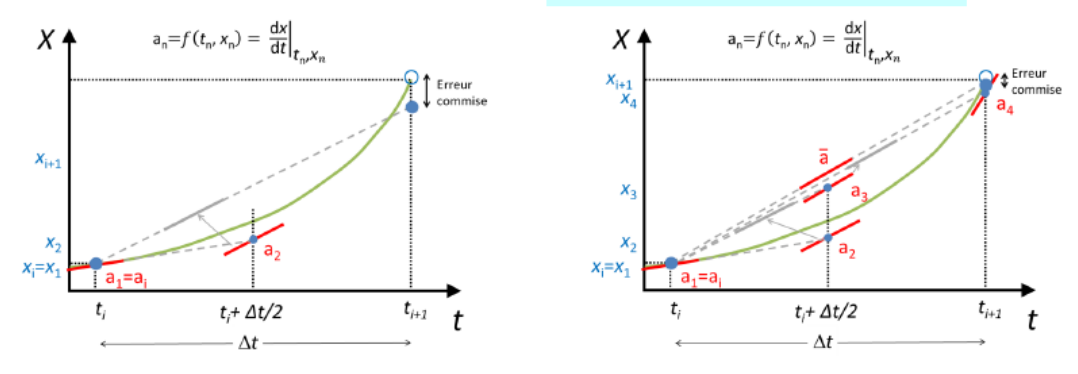

Application des méthodes RK2 et 4 à l'exemple du réacteur semi-continu

 $\cdot$  RK2 0.  $i = 0 \text{ et } t_{i=0} = 0 ; n_{A(i=0)} = 0$ <br>
1.  $k = \Delta t \left[ Q_0 C_{A_0} - \frac{k n_{A(i)}}{V_0 + Q_0 t_i} \right]$ <br>
2.  $x_{i+1} = x_i + \Delta t \left[ Q_0 C_{A_0} - \frac{k (n_{A(i)} + k/2)}{V_0 + Q_0 (t_i + \Delta t/2)} \right]$  $3.$  $t_{i+1} = t_i + \Delta t$  $4.$  $i = i + 1$  $5.$ on retourne à 1. au besoin

Ordre 4

0. 
$$
i = 0
$$
 et  $t_0 = 0$ ;  $n_{A0} = 0$   
\n
$$
\begin{aligned}\nk_1 &= \Delta t \left[ Q_0 C_{A_0} - \frac{k n_{A(i)}^2}{V_0 + Q_0 \Delta t} \right] \\
k_2 &= \Delta t \left[ Q_0 C_{A_0} - \frac{k (n_{A(i)} + k_1/2)^2}{V_0 + Q_0 (t_i + \Delta t/2)} \right] \\
k_3 &= \Delta t \left[ Q_0 C_{A_0} - \frac{k (n_{A(i)} + k_2/2)^2}{V_0 + Q_0 (t_i + \Delta t/2)} \right] \\
k_4 &= \Delta t \left[ Q_0 C_{A_0} - \frac{k (n_{A(i)} + k_3)^2}{V_0 + Q_0 (t_i + \Delta t)} \right]\n\end{aligned}
$$
\n2.  $x_{i+1} = x_i + \frac{1}{6} (k_1 + 2k_2 + 2k_3 + k_4)$   
\n3.  $t_{i+1} = t_i + \Delta t$   
\n4.  $i = i + 1$   
\n5. on retourne à 1. au besoin

## Comparaison de la prédiction

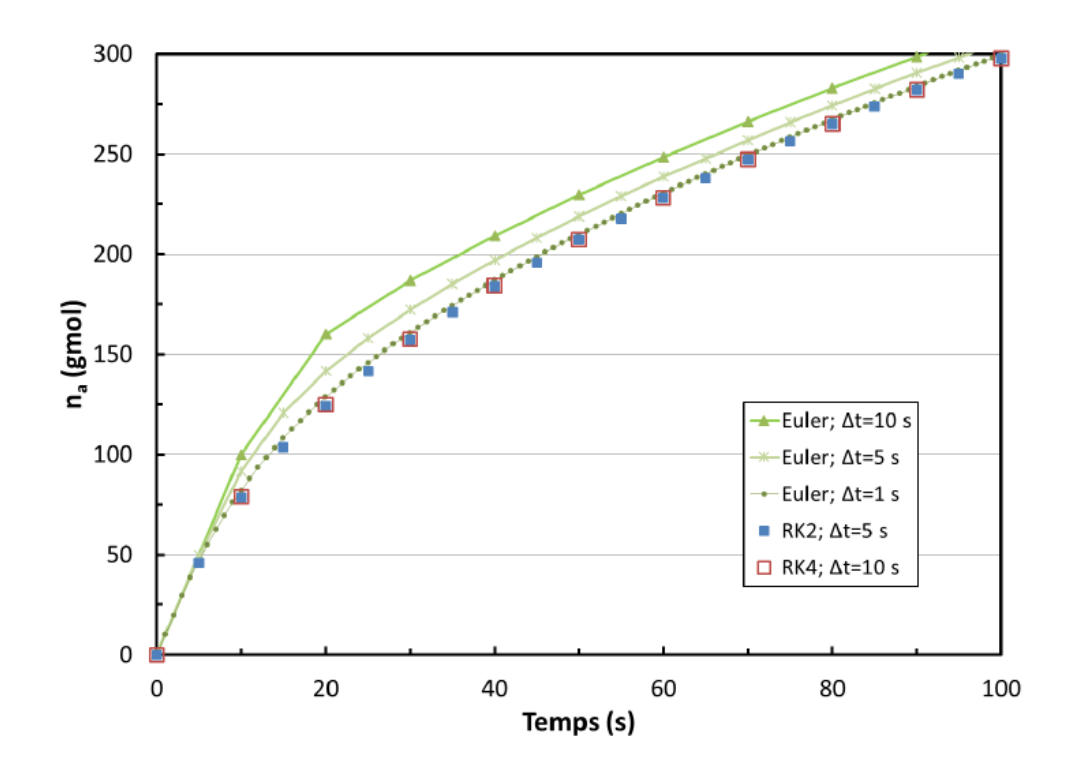

# **Exemple 2**

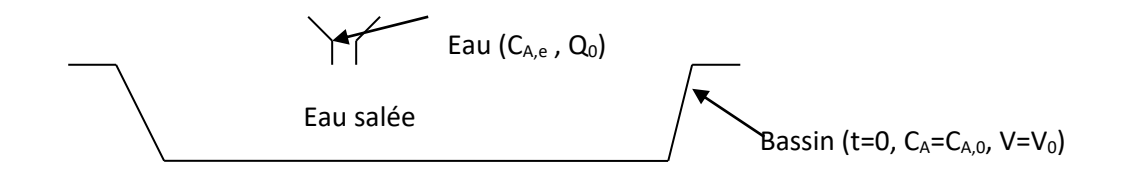

 $Ce$  qui entre  $+ ce$  qui est produit  $= ce$  qui sort  $+ ce$  qui s'accumule

$$
Q_0 * C_{A,0} + 0 = 0 * C_A + \frac{dn_A}{dt}
$$

ou

$$
Q_0 * C_{A,0} = \frac{dC_A V}{dt} = V \frac{dC_A}{dt} + C_A \frac{dV}{dt}
$$

Utilisant la conservation de la matière pour le volume total, il est évident que  $\frac{dV}{dt} = Q_0$ 

$$
dt
$$
 et **que**  $V = V_{t=0} + Q_0t$ . Donc, nous obtenons

$$
\frac{dC_{\rm A}}{dt} = \frac{Q_0}{(V_{t=0} + Q_0 t)} (C_{\rm A,0} - C_{\rm A})
$$

$$
-Ln(C_{A,e} - C_A) \Big|_{C_{A,0}}^{C_{A,t}} = Ln(V_0 + Q_0 t)\Big|_{0}^{t}
$$

$$
C_{A,t} = C_{A,e} - \frac{C_{A,e} - C_{A,0}}{1 + \frac{Q_0}{V_0}t}
$$

#### **Exercice 1:**

Un réservoir contient 100 l de solution saline (eau + sel) dans laquelle 5 kg de sel est dissous. L'eau coule dans le réservoir à un débit de 5 l/min. La solution saline coule au fond du réservoir à un débit de 3 l/min.

- Ecrire le bilan de matière par rapport au sel et en déduire une forme d'équation : concentration de sel en fonction de temps.
- Trouver la concentration de sel dans le réservoir au temps 10 min.

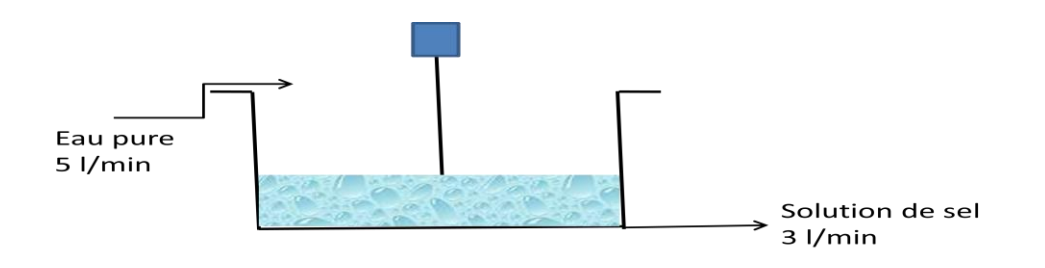

#### **Exercice 2 : (***Modélisation d'un réacteur parfaitement agité***)**

Soit un réacteur chimique où se déroule une réaction de 1<sup>er</sup> ordre

$$
A\stackrel{K_1}{\rightarrow} B
$$

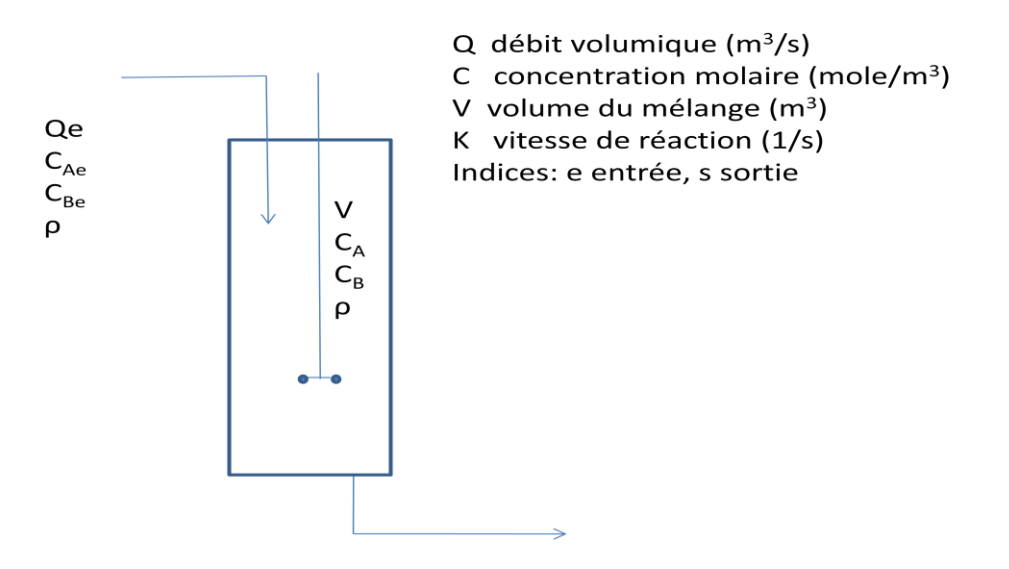

• Ecrire le bilan de matière par rapport à A, et en déduire une forme d'équation : CA en fonction de temps.

9

• Ecrire le bilan de matière par rapport à B

#### **Exercice 3 : (***Modélisation d'un réacteur continue et parfaitement agité* **)**

Soit un réacteur chimique où se déroule une réaction de 1<sup>er</sup> ordre

$$
A \stackrel{K_1}{\rightarrow} B \stackrel{K_2}{\rightarrow} C
$$

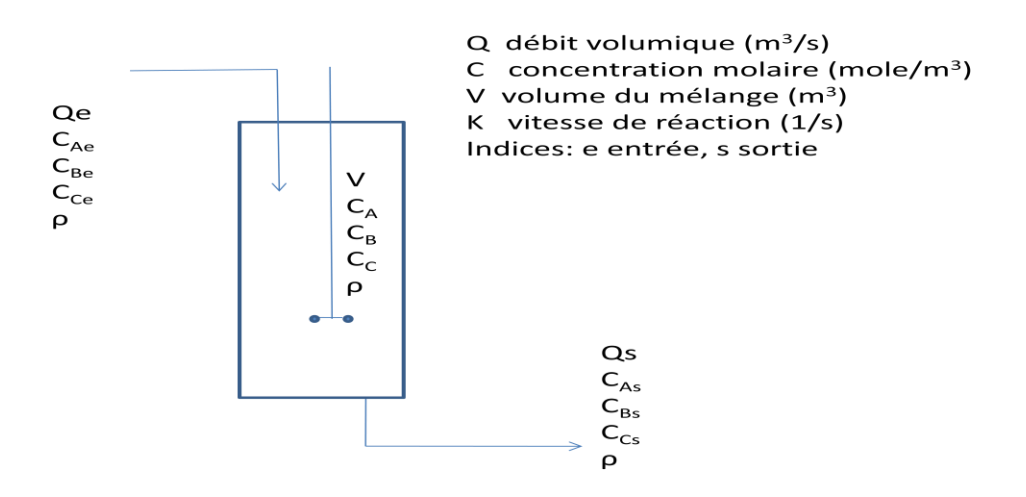

- Ecrire le bilan de matière par rapport à A, et en déduire une forme d'équation : CA en fonction de temps.
- Ecrire le bilan de matière par rapport à B
- Ecrire le bilan de matière par rapport à C

# **Solution TD série 1 - Modélisation**

# **Solution Exercice 1**

Solution: Schie 
$$
n^2 = 1
$$

\nEach line is a function of the line is  $\theta$  and the line is  $\theta$  and

 $\label{eq:1.1} \frac{d\vec{r}}{dt} = \frac{1}{2} \left[ \frac{d\vec{r}}{dt} + \frac{d\vec{r}}{dt} \right] \left[ \frac{d\vec{r}}{dt} + \frac{d\vec{r}}{dt} \right]$ 

 $\overline{a}$ 

| Such $Ex1$                                                                                     | Sehi & n= 1 |
|------------------------------------------------------------------------------------------------|-------------|
| $C_{0} = \frac{5k_{0}}{100l} = 0.05 \text{ kg/l}$                                              |             |
| $Q_{e} = 5 \frac{e}{m_{1}}$ , $Q_{s} = 3 \frac{e}{m_{1}}$                                      |             |
| $Q_{n} \left( \frac{C}{0.05} \right) = -\frac{5}{2} \sinh \left( \frac{2t + 100}{100} \right)$ |             |
| $C = 0.05 \frac{C}{m_{1}}$                                                                     |             |
| $W_{0} = 10 \text{ m/s}$                                                                       |             |
| $W_{0} = 10 \text{ m/s}$                                                                       |             |
| $W_{0} = 10 \text{ m/s}$                                                                       |             |
| $C = 0.05 \frac{C}{m_{1}}$                                                                     |             |
| $C = 0.05 \frac{C}{m_{1}}$                                                                     |             |
| $C = 0.031 \text{ kg/l}$                                                                       |             |

#### **Solution Exercice 3**

Pour constituant A :

$$
Q_e.C_{Ae}.dt + r_A.V.dt = Q_s.C_{As}.dt + V.dC_A
$$
  
\n
$$
r_A = \frac{dC_A}{dt} = -k_1.C_A
$$
  
\n
$$
Q_e.C_{Ae}.dt - k_1.V.C_A.dt = Q_s.C_{As}.dt + V.dC_A
$$
  
\nEq.1 
$$
V.dC_A/dt = Q_e.C_{Ae} - (k_1.V + Q_s).C_A
$$

Avec M=Q<sub>e</sub>.C<sub>Ae</sub>, N=-(k<sub>1</sub>.V+Q<sub>s</sub>) done C<sub>A</sub> = 
$$
\frac{(M + NC_{Ae})e^{(N/V)t} - M}{N}
$$

Pour constituant B :

**Eq.2** 
$$
V.dC_B/dt = Q_e.C_{Be} - (k_2.V + Q_s).C_B + V.k_1.C_A
$$

$$
dC_B/dt = M' - N' \cdot C_B + f(t)
$$
 avec  $M' = Q_e, N' = (k_2.V + Q_s)$ 

Résolution numérique : avec la condition initiale ( $t=0$ ,  $C_B=C_{Be}$ )

On utilise la méthode des différences finies (méthodes de résolutions couramment pratiquées).

Discrétisation des opérateurs de dérivation / différentiation.

 $t = n \times \Delta t$  avec n : entier naturel  $(0,1,2,3,4,...)$  et  $\Delta t$  : le pas

$$
\frac{C_{B,n+1} - C_{B,n}}{\Delta t} = M^{+} + N^{'}C_{B,n} + f(n\Delta t)
$$

$$
C_{B,n+1} = \Delta t \times M^{'} + (\Delta t \times N^{'} + 1)C_{B,n} + \Delta t \times f(n\Delta t)
$$

Pour constituant C :

$$
\mathbf{Eq.3} \qquad \qquad V.dC_C/dt = Q_e.C_{Ce} + k_2.V.C_B - Q_s.C_C
$$

 $dC_C / dt = Q_e.C_{Ce} / V + k_2.C_B - Q_s.C_C / V$ 

$$
\frac{C_{C,n+1} - C_{C,n}}{\Delta t} = M^{T} - N^{T} C_{C,n} + k_2.C_{B,n}
$$

#### I.2 Méthodes de résolution des systèmes d'équations algébriques

### I.2.1 Résolution des équations d'état RK et RKS en utilisant Matlab/Excel

#### Equations d'état

En thermodynamique, une équation d'état d'un système à l'équilibre thermodynamique est une relation entre différents paramètres physiques (appelés variables d'état) qui déterminent son état.

Résoudre des équations d'état permet par exemple de trouver le volume spécifique d'un mélange gazeux de produits chimiques à une température et à une pression donnée. Sans l'aide des équations d'état, il serait pratiquement impossible de concevoir une usine chimique. En connaissant ce volume spécifique, vous pouvez déterminer la taille - et donc les coûts - de l'installation, y compris le diamètre des tuyaux, de la puissance des pompes et compresseurs et le diamètre des réacteurs chimiques et des tours de distillation.

Déterminer le volume spécifique est également la première étape dans le calcul de l'enthalpie et des propriétés vapeur - liquide du mélange. Le calcul de cette enthalpie est particulièrement important lorsqu'on fait le bilan d'énergie pour réduire la consommation et préserver l'environnement. Résoudre des équations d'état revient souvent à résoudre des équations algébriques.

En commençant par présenter l'équation d'état des gaz parfaits, on peut décrire comment on utilise des équations d'état modifiées avec des logiciels tels qu'Excel, MAPLE et Aspen pour résoudre facilement et avec précision des problèmes comprenant des mélanges gazeux.

#### Formulation mathématique

L'équation d'état d'un gaz parfait, en ce qui concerne la pression, la température et le volume molaire, est une équation familière :

$$
pV = nRT
$$
 ou  $pv = RT$  avec  $v = \frac{V}{r}$ 

Le terme p est la pression absolue, V est le volume, n est le nombre de moles, R est la constante des gaz et T est la température absolue. Les unités de R doivent être appropriées par rapport aux unités choisies pour les autres variables. Cette équation est tout à fait adéquate lorsque la pression est faible (par exemple, un atmosphère). Toutefois, de nombreux processus chimiques ont lieu à très haute pression. Par exemple, l'ammoniac est produit à la pression de 220 atmosphères ou plus. Dans ces conditions, l'équation d'état des gaz idéals peut ne pas représenter correctement la réalité. D'autres équations d'États ont été développées, généralement en conjonction avec des simulateurs de processus, à l'adresse des procédés chimiques à haute pression. Elles se basent sur deux principes :

- l'équation doit représenter le comportement réel de p. V et T

- ces paramètres doivent être déterminés facilement, y compris pour les mélanges.

Ce dernier critère n'est pas négligeable. Il y a plus de 25 millions de produits chimiques, conduisant à un nombre infini de différents mélanges.

La première généralisation de la loi des gaz parfaits est donnée par l'équation d'état de Van der Waals :

$$
p = \frac{RT}{v - b} - \frac{a}{v^2}
$$
  
on  $a = 0,421875(\frac{R^2T_c^2}{p_c})$  et  $b = 0,125(\frac{RT_c}{p_c})$ 

Dans cette équation, "b" représente le volume exclu (covolume), une deuxième molécule ne pouvant pas utiliser le même espace déjà utilisé par la première molécule, et "a" rend compte des forces d'interaction entre deux molécules (pression de cohésion). Cette équation est donc composée d'un terme de répulsion et d'un terme d'attraction. Cette extension n'est toutefois qu'une première étape, car elle exagère par exemple le volume molaire en phase liquide et produit une erreur importante dans l'évaluation de la tension de vapeur. Elle est plutôt utilisée dans l'étude qualitative de l'état d'un fluide.

L'équation d'état de Redlich-Kwong est une variante de l'équation de Van der Waals :

$$
p = \frac{RT}{v - b} - \frac{a}{v(v + b)}
$$
  
où  $a = 0.42748(\frac{R^2 T_c^2}{p_c}) \propto$ ,  $b = 0.08664(\frac{RT_c}{p_c})$  et  $T_r = \frac{T}{T_c}$ ,  $\propto = \frac{1}{T_r^{0.5}}$ 

Dans ces équations, Tc est la température critique (en termes absolus), Pc est la pression critique et Tr est la température réduite. α est un paramètre spécifique de l'équation d'état de Redlich-Kwong. Cette équation présente une meilleure évaluation du volume molaire mais pas de la tension de vapeur.

L'équation de Redlich-Kwong a été modifiée par Soave pour donner l'équation d'état de Redlich-Kwong-Soave commune aux processus de simulation :

$$
p = \frac{RT}{v - b} - \frac{a}{v(v + b)}
$$

Où α est donné cette fois par  $\propto = [1 + m(1 - T_r^{0.5})]^2$ ,  $m = 0.480 + 1.574\omega + 0.176\omega^2$ Le facteur acentrique  $\omega$  a des valeurs répertoriées pour de nombreuses substances. Ainsi  $\alpha$  peut être calculée pour chaque produit chimique en fonction de la température réduite.

Cette équation donne une bonne prédiction des tensions de vapeur mais le volume devient excessif.

L'équation de Peng-Robinson constitue une autre variante :

$$
p = \frac{RT}{v - b} - \frac{a}{v(v + b) + b(v - b)}
$$
  
où  $a = 0,457235 \left(\frac{R^2 T_c^2}{p_c}\right) \propto$ ,  $b = 0,077796 \left(\frac{RT_c}{p_c}\right)$ ,  $T_r = \frac{T}{T_c}$   
 $\propto = [1 + m(1 - T_r^{0.5})]^2$  et  $m = 0,37464 + 1,54226\omega - 0,26992\omega^2$ 

Cette équation représente bien la tension de vapeur et améliore le résultat du volume molaire.

Toutes ces équations peuvent être présentées sous la forme d'une équation d'ordre trois représentants le volume molaire. La forme de l'équation d'état de Redlich-Kwong et Redlich-Kwong-Soave devient par exemple :

$$
v^3(p) - v^2(RT) + v(a - pb^2 - RTb) - ab = 0
$$

Quand la température la pression et les paramètres a et b d'un mélange gazeux sont donnés, on peut résoudre l'équation d'ordre 3, qui constitue une équation algébrique à une inconnue, pour trouver le volume molaire.

Pour un composant pur, les paramètres a et b sont déterminées à partir de la température critique et de la pression critique et éventuellement du facteur acentrique.

Pour les mélanges, il est nécessaire de combiner les valeurs de a et b pour chaque composant suivant la composition du mélange gazeux. Les règles de combinaison les plus utilisées sont données par :

$$
a = \sum_{i,j=1}^{NCOMP} y_i y_j (a_i a_j)^{0,5} \quad \text{ou} \quad a = \left( \sum_{i=1}^{NCOMP} y_i a_i^{0,5} \right) \left( \sum_{j=1}^{NCOMP} y_j a_j^{0,5} \right) \quad \text{ou} \quad a = \left( \sum_{i=1}^{NCOMP} y_i a_i^{0,5} \right)^2
$$
\n
$$
b = \left( \sum_{i=1}^{NCOMP} y_i b_i \right)
$$

et dans lesquelles les y<sub>i</sub> représentent la fraction molaire de chaque substance chimique en phase vapeur.

Ainsi, la seule différence entre le problème pour un composant pur et pour un mélange réside dans l'évaluation des paramètres a et b.

Le problème mathématique, qu'on doit résoudre est donc le suivant : Soit un ensemble de produits chimiques à une température et à une pression données, trouver le volume molaire du mélange. Pour ce faire, on doit trouver la température critique et la pression critique de chacun des composants. Une fois qu'on a les paramètres, on doit résoudre l'équation d'ordre trois, qui est une équation non linéaire à une variable. Étant donné qu'il s'agit d'une équation du troisième ordre, il est possible de trouver la solution après une série d'étapes analytique. Mais ce n'est pas ce que l'on fait habituellement parce qu'il est plus rapide de trouver une solution numérique, quoique de manière itérative.

Des programmes tels qu'Excel, MATLAB et MAPLE permettent de résoudre facilement les équations. Toutefois, un des avantages des simulateurs de procédés tel que Aspen Plus, c'est que les propriétés physiques de nombreux composants sont enregistrées dans une base de données à laquelle les utilisateurs peuvent accéder. En fait, les utilisateurs n'ont pas besoin de rechercher les valeurs de ces paramètres.

#### Exemple 1:

Calculer le volume molaire du n-butane à 500 K et 18 atm à l'aide de l'équation d'état de Redlich-Kwong.

#### Exemple 2 :

Considérons le mélange à la sortie d'un réacteur de synthèse du méthanol (CO + 2H2 + CH3OH), constitué du CO à 100 kmol/h, du H<sub>2</sub> à 200 kmol/h et du méthanol à 100 kmol/h. Le gaz se trouve à une pression de 100 atm et à une température de 300 °C. Utiliser Excel pour calculer le volume molaire de ce mélange en utilisant l'équation d'état de RK-Soave.

On donne les facteurs acentriques : CO : 0,049 ; H<sub>2</sub> : -0,22 ; CH<sub>3</sub>OH : 0,559.

#### Exemple 1:

#### Résolution avec Excel

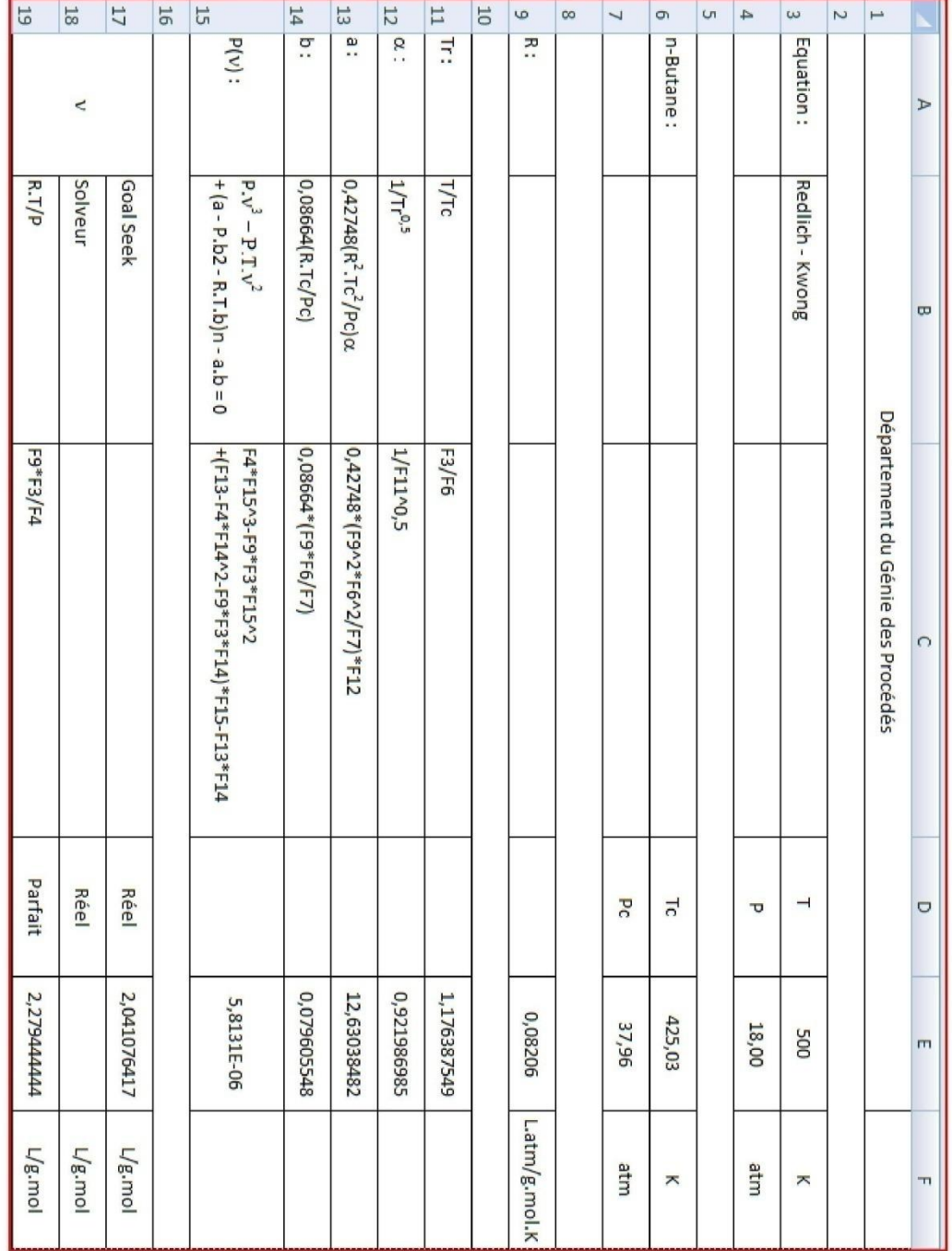

#### Exemple 2 :

 $\mathbf{r}$ 

#### Résolution avec Excel

 $\mathbf{r}$ 

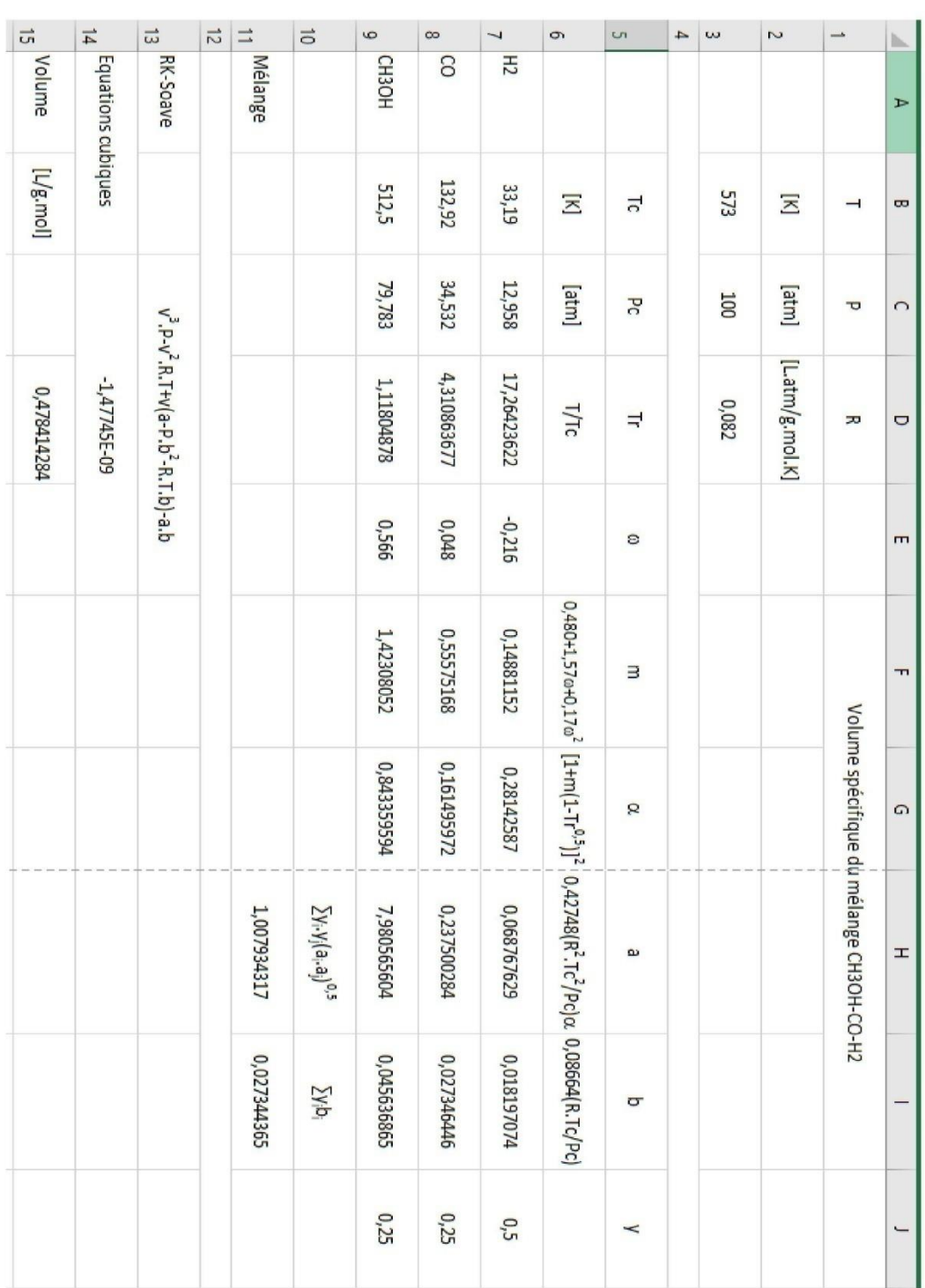

#### **Exercice 1 : Calcule du volume spécifique de n-butane**

Ecrire un programme en **Matlab** pour calculer le volume spécifique de n-butane à 500K et 18 atm en utilisant l'équation d'état de **Redlich-Kwong**.

Les parameters de n-butane sont : Tc=425.2 K pc=37.5 atm T=500K  $p=18$  atm R=0.08206 atm/g mol K

### **Exercice 2: Calcule du facteur de compressibilité de n-butane**

Ecrire un programme en **Matlab** pour calculer le facteur de compressibilité (z) de n-butane et tracer la courbe z en fonction de pression. La pression varie entre 1 et 31 atm.

Les parameters de n-butane sont : Tc=425.2 K pc=37.5 atm  $T=500K$ R=0.08206 atm/g mol K

Le facteur de compressibilité est défini comme suit :

$$
Z=\frac{pv}{RT}
$$

## **Exercice 3: Calcule du volume spécifique d'un mélange de gaz [Devoir à faire à la maison]**

Considérons le mélange gazeux suivant : CO (0.313 (mol%)), H2O (0.561 (mol%)) , CO2 (0.094 (mol% )) et H2 (0.032 (mol%)). Le mélange est à 1 atm et 500K. Utiliser **Matlab** et au moins **3 itérations** manuellement pour calculer le volume spécifique en utilisant :

- a- La loi des gaz parfait
- b- L'équation d'état de Redlich-Kwong (RK)
- c- L'équation d'état de Redlich-Kwong-Soave (RKS)

Les facteurs acentriques de la méthode de RKS sont : CO : 0.049 avec **Tc** = -140 C et **Pc** = 35 atm H20 : 0.344 avec **Tc** = 374 C et **Pc** = 220.5 atm C02 : 0.225 avec **Tc** = 31.2 C et **Pc** = 73.8 atm H2 : -0.22 avec **Tc** = -240 C et **Pc** = 13 atm Comparer les trois résultats ? Le mélange gaz est-il idéal ou non ?

21

### **Solution du TD série 2- Résolution des équations RK et RKS**

## **Solution exercice 1**

```
%Find the specific volume of n-butane at 500 K and 18 atm 
%using the Redliche Kwong equation of state.
function y=specvol(v) 
% in K atm l/gmol 
% parameters for n-butane
Tc=425.2pc=37.5 
 T = 500p=18 
 R=0.08206 
aRK=0.42748*(R*Tc)^2/pc 
aRK=aRK*(Tc/T)^0.5bRK=0.08664*(R*Tc/pc) 
y=p*v^3-R*T*v^2+(aRK-p*bRK^2-R*T*bRK)*v-aRK*bRK;
end
v=fzero('specvol',0.2)
disp(v)
%après exécution de ce programme le résultat est : v = 2.0377
```
## **Solution exercice 2**

```
function y=specvol(v) 
% in K atm l/gmol 
% parameters for n-butane
Tc=425.2 
pc=37.5 
T=500
R=0.08206 
aRK=0.42748*(R*Tc)^2/pc 
aRK=aRK*(Tc/T)^0.5bRK=0.08664*(R*Tc/pc) 
y=pression*v^3-R*T*v^2+(aRK-pression*bRK^2-R*T*bRK)*v-aRK*bRK;
end
global pression
Tc=425.2pc=37.5 
T=500 
R=0.08206 
for i=1:31 
pres(i)=i;pression=i; 
aRK=0.42748*(R*Tc)^2/pc; 
aRK=aRK*(Tc/T)^0.5;bRK=0.08664*(R*Tc/pc);
```

```
vol(i)=fzero('specvol',0.2);
 Z(i) = (pres(i) * vol(i)) / (R * T)end 
plot(pres,Z) 
xlabel('pressure (atm)') 
ylabel('Z')
```
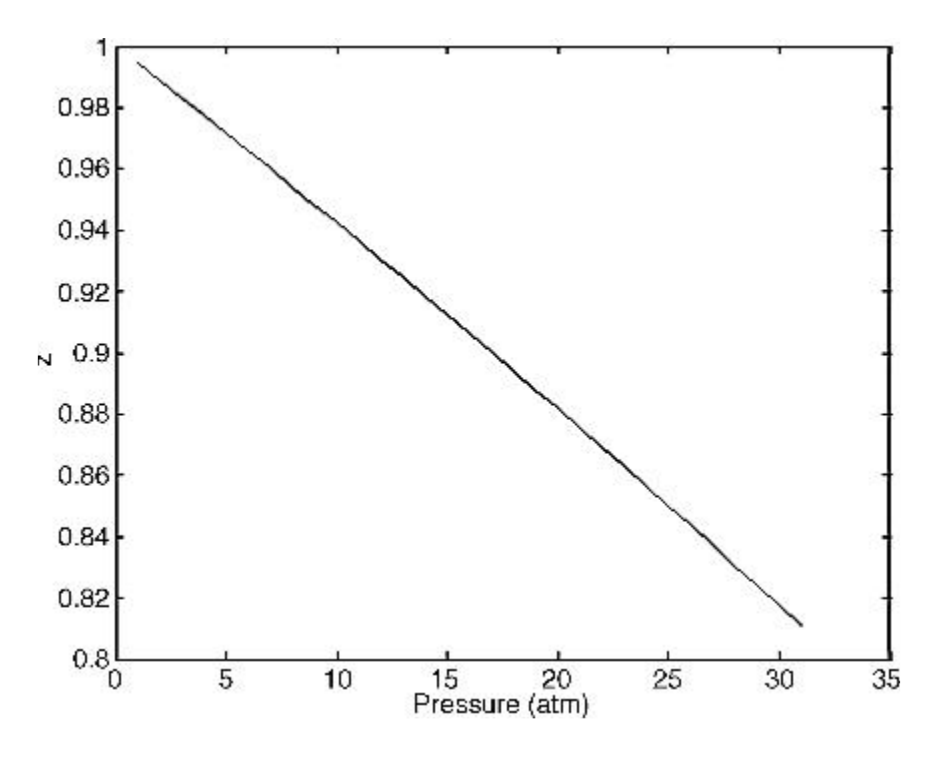

Facteur de compressibilité de n-butane

#### I.2.2 Calcul d'équilibre L-V et Séparation Flash en utilisant Matlab

#### Equilibre liquide-vapeur

Les tours de distillation sont utilisés pour séparer un mélange de produits chimiques en deux ou plusieurs flux, chaque flux étant relativement pur. Le processus physique régissant cette séparation est l'équilibre liquide – vapeur et il est important de rendre ce processus le plus efficace possible.

Prenons un mélange de deux ou plusieurs substances chimiques à une température où elles ont une forte pression de vapeur. La composition du mélange en phase vapeur est différente de celle en phase liquide. En exploitant cette différence, on peut séparer les deux produits chimiques, ce qui constitue le fondement de la distillation. Pour évaluer ce phénomène on doit déterminer des grandeurs thermodynamiques telles que la fugacité et effectuer les bilans massiques et d'énergie pour le système.

Ce chapitre explique comment prédire les propriétés thermodynamiques et puis comment résoudre des équations pour une séparation de phase. Même si la séparation de phase n'est qu'une partie de l'opération de distillation, elle est à la base de l'ensemble du processus.

#### Séparation flash de phases

Considérons un mélange de deux produits chimiques dans un récipient fermé. Ce contenant est muni d'un piston pouvant se déplacer pour garder la pression à l'intérieur constante. Les deux produits chimiques ont des points d'ébullition différents et des tensions de vapeur différentes à une température donnée. En augmentant la température du récipient, la proportion de chaque produit chimique dans la vapeur change. parce que l'un est plus volatile que l'autre. A une température inférieure au point d'ébullition, le mélange est entièrement un liquide. A des températures au-dessus du point de rosée le mélange est entièrement une vapeur. A des températures comprises entre les deux points, liquide et vapeur coexistent. La composition du liquide et de la vapeur ne sont pas les mêmes cependant. En augmentant graduellement la température, la vapeur se forme et elle est plus riche dans le composant le plus volatil. A la fin, quand la dernière goutte du liquide s'évapore, tout le mélange est en phase vapeur et a alors la même composition que le liquide d'origine. Ainsi, entre le point d'ébullition et le point de rosée, la composition du liquide et de la vapeur évoluent en fonction de la température et c'est cette variation qu'on désire calculer. Dans la pratique, la séparation des deux produits chimiques n'est jamais, complète en phase liquide ou vapeur. Mais ce phénomène constitue la base de la distillation.

Dans ce chapitre on recherche d'abord les équations régissant un flash isotherme puis on montre comment déterminer des valeurs thermodynamiques permettant de résoudre le problème de flash isotherme.

#### Développement des équations

Examinons le schéma de la figure suivante :

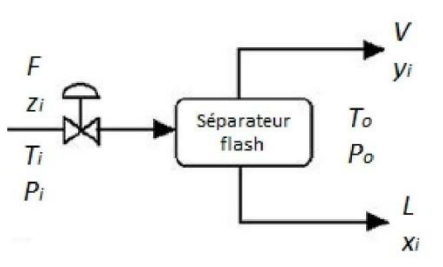

Supposons la température, la pression et la composition du flux d'entrée connues. Les fractions molaires des substances chimiques à l'entrée sont désignées par {zi}. Dans le flash liquide et vapeur sont séparés. Les fractions molaires des substances chimiques dans la phase vapeur sont désignées par {yi} et celles de la phase liquide par {xi}.

Lorsque la vapeur et le liquide sont en équilibre, on peut relier les fractions molaires de chacun des produits chimiques dans la vapeur et dans le liquide par l'équation :  $y_i = K_i x_i$ 

Les éléments de l'ensemble {Ki} (volatilités) peuvent être déterminés à partir des lois de la thermodynamique. Supposons que ces valeurs soient connues. Pour tirer l'équation régissant le phénomène on procède comme suit :

$$
\sum_{i=1}^{Ncomp} y_i = 1 \text{ et } \sum_{i=1}^{Ncomp} x_i = 1 \Rightarrow \sum_{i=1}^{Ncomp} y_i - \sum_{i=1}^{Ncomp} x_i = 0 \Rightarrow \sum_{i=1}^{Ncomp} K_i x_i - \sum_{i=1}^{Ncomp} x_i = 0
$$
  

$$
\Rightarrow \sum_{i=1}^{Ncomp} (K_i - 1) x_i = 0
$$

Il faut ensuite faire le bilan massique pour chaque composant à travers le séparateur de phase.

Soit F le débit molaire total, V le débit molaire de la vapeur et L le débit molaire du liquide. Le bilan molaire  $z_iF = y_iV + x_iL$  et  $F = V + L \Rightarrow z_i = y_iv' + x_i(1 - v')$ s'écrit alors :

⇒ 
$$
z_i = K_i x_i v' + x_i (1 - v') = (K_i - 1) x_i v' + x_i
$$
 avec  $v' = \frac{V}{F}$   

$$
x_i = \frac{z_i}{1 + (K_i - 1)v'}
$$

Ce qui donne :

Et finalement :

$$
\sum_{i=1}^{Ncomp} \frac{(K_i - 1)v'}{1 + (K_i - 1)v'} = 0
$$

Cette équation est appelée équation de Rachford - Rice. Si les valeurs  $\{K_i\}$  et la composition  $\{zi\}$  de l'entrée sont connues, il s'agit d'une équation non linéaire à résoudre par rapport v'. On peut ensuit calculer la composition du liquide {xi} et celle de la vapeur {yi}.

#### **Exemple**

Considérons un flux constitué d'un mélange d'hydrocarbures à une température T = 360 K et une pression  $P = 5$  atm.

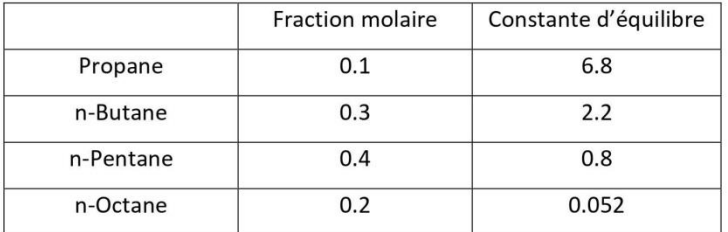

Quelle est la proportion du flux qui est sous forme de vapeur et la fraction molaire de chaque élément chimique dans cette vapeur et en phase liquide.

Pour résoudre ce problème, on prépare la feuille de calcul comme indiqué dans le tableau suivant :

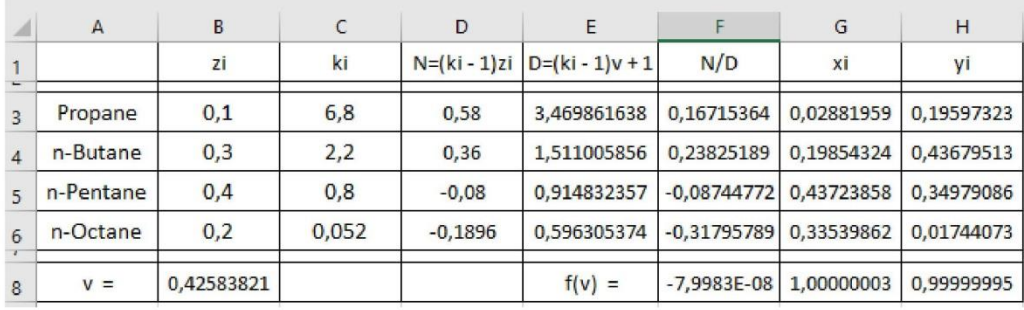

On utilise ainsi solver pour résoudre l'équation de Rachford-Rice (cellule F8) en variant la fraction de l'entrée sous forme de vapeur (cellule B8). Une fois cette fraction trouvée, il devient facile de calculer les fractions molaires dans les deux phases, colonnes G et H.

## **Exercice 1 : (évaporateur « Flash » ligne opératoire)**

Un mélange liquide de méthanol et eau surchauffé sous pression est flashé à l'entrée du séparateur . La compostion de la phase vapeur à la sortie du séparateur est de 0.6 (méthanol). On donne  $L/V = 1$  et le débit d'alimenation est 1 kmol/h.

Questions :

- a- Trouver la ligne opéaratoire
- b- Trouver la compostion de la phase liquide à la sortie du séparateur
- c- Trouver la compostion de l'alimentation

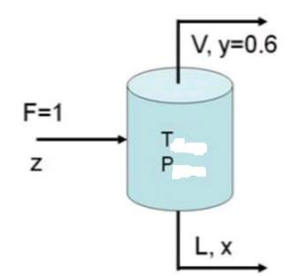

## **Exercice 2 : (évaporateur « Flash » équation de Rachford-Rice)**

La compostion du débit entrant F d'un mélange d'hydrocarbures est donnée dans le tableau suivant :

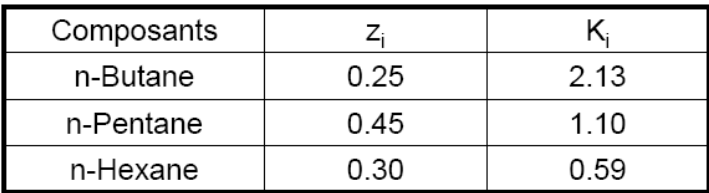

Calculer les débits de vapeur V et Liquide L ainsi que les fractions molaires x<sup>i</sup> et  $y_i$  si le débit à l'entrée  $F = 10$ 

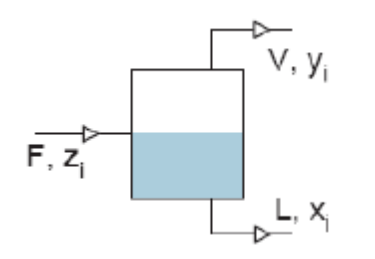

## **Exercice 3 :**

Un mélange F est divisé en une phase vapeur V et une phase liquide L dans un évaporateur flash. L'alimentation est constituée de 50 % de pentane(1), 30 % d'hexane(2) et 20 % de cyclohexane(3) (le tout en mol-%).

Dans le réservoir,  $T = 390K$  et  $p = 5$  bar.

Nous voulons trouver les débits L et V et les compositions dans les phases vapeur et liquide.

Supposons un mélange liquide idéal et un gaz parfait (loi de Raoult).

Ecrire un programme en **Matlab** pour calculer les débits L et V et ainsi les compostions dans chaque phase.

% pressions de saturation en fonction de la température psat1=10 $(A1-B1/(T+C1));$ psat2=10 $(A2-B2/(T+C2));$ psat $3=10^{6}$ (A3-B3/(T+C3)); avec A1=3.97786; A2=4.00139; A3=3.93002; B1=1064.840; B2=1170.875; B3=1182.774;  $C1 = -41.136$ ;  $C2 = -48.833;$ C3=-52.532;

## **Solution du TD série 3:**

## **Solution de l'exercice 1 :**

a- La ligne opératoire

Bilan de matière par rapport au constituant le plus volatile :

 $Fz=Vy + Lx$  y = (-L/V)x + (F/V)z

Bilan de matière globale

 $F = V + L$   $F/V = 1 + L/V$ 

Finallement, la ligne opératoire est:

 $y = -x + 2z$ 

b- Compostion de la phase liquide à la sortie :

Graphiquement pour  $y = 0.6$  on a  $x = 0.23$ 

c- Composition de l'alimentation : Pente =  $(0.6 - y)/(0.23 - 0) = -1$  $y = 0.83$ graphiquement  $z = 0.41$ 

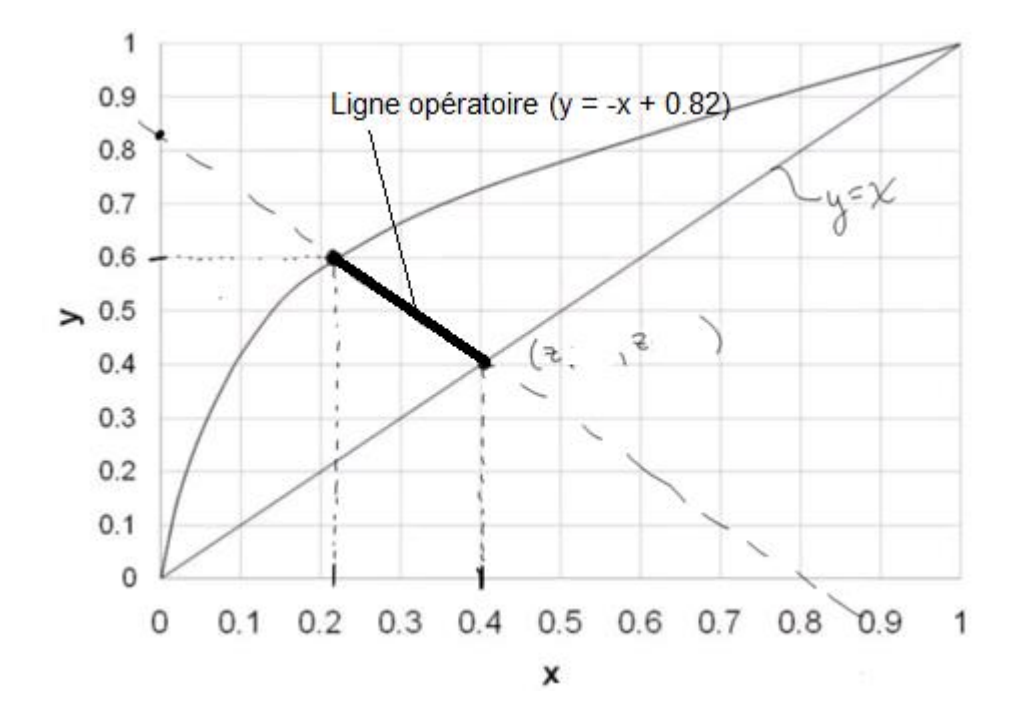

# **Solution de l'exercice 2 :**

$$
\sum_{i=1}^{Ncomp} \frac{(K_i - 1)z_i}{1 + (K_i - 1)v'} = 0
$$

*Ncomp* = 3

En remplaçant les paramètres par leurs valeurs respectives, on trouve le polynôme quadratique suivant :

$$
v^{\prime 2} + 4.456v^{\prime} - 4.414 = 0
$$

Qui admet pour solution  $v' = \frac{v}{r}$  $\frac{v}{F} = 0.834$ 

$$
V = 0.834 \times 10 = 8.34 \frac{kmol}{h}
$$

$$
L = F - V = 1.66 \frac{kmol}{h}
$$

Pour x<sup>i</sup> et y<sup>i</sup> nous obtenons à partir des équations ci-dessous le tableau suivant :

$$
x_i = \frac{z_i}{1 + (K_i - 1)v'}
$$

$$
y_i = K_i x_i
$$

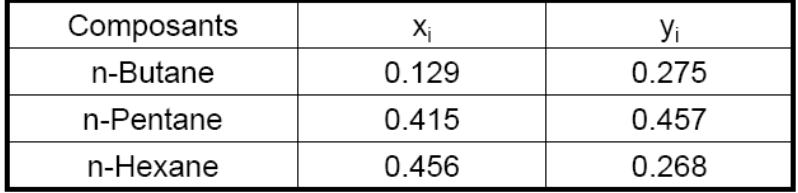

```
Solution de l'exercice 3 :
```

```
% Programme en MATLAB:
A1=3.97786;
A2=4.00139;
A3=3.93002;
B1=1064.840;
B2=1170.875;
B3=1182.774;
C1=-41.136;
C2=-48.833;
C3=-52.532;
z1=0.5; 
z2=0.3;
z3=0.2; 
p=5; T=390;
% pressions de saturation en fonction de la température
psat1=10^(A1-B1/(T+C1)); 
psat2=10^{\circ} (A2-B2/(T+C2));
psat3=10^(A3-B3/(T+C3)); 
%Constantes d'équilibre
K1=psat1/p; 
K2=psat2/p; 
K3=psat3/p;
k1=1/(K1-1); 
k2=1/(K2-1); 
k3=1/(K3-1); 
% Résolution numérique de l'équation de Rachford-Rice pour trouver 
a=V/F: 
a=fzero(\omega(a) z1/(k1+a) + z2/(k2+a) + z3/(k3+a), 0.5);
%Compostions x et y
x1=z1/(1+a*(K1-1));
x2=z2/(1+a*(K2-1));
x3=z3/(1+a*(K3-1));
y1=K1*x1;
y2=K2*x2;
y3=K3*x3;
%affichage
fprintf("%d\n%d\n%d\n",x1, x2, x3)
fprintf("%d\n%d\n%d\n",y1, y2, y3)
%Exécution du programme donne:
%x1 =0.3393, x2 = 0.3651, x3 = 0.2956
```
**% y1 = 0.5717, y2 = 0.2709, y3 = 0.1574**

## I.2.3 Calcul des compositions à l'équilibre d'une réaction en utilisant **Matlah**

#### **Exemple 1**

La préparation d'une solution d'acide éthanoïque par dissolution de cet acide dans l'eau sert de contexte à l'activité. Une solution de volume final égal à 1,0 L est obtenue par dissolution de 0,10 mol d'acide éthanoïque dans de l'eau. Le caractère acide de la solution, validé par mesure de pH ou utilisation de papier pH, indique la formation d'ions oxonium  $H_3O^+$ . La mise en solution de l'acide est par conséquent par la réaction acide-base:

$$
CH_3COOH(aq) + H_2O(\ell) = CH_3COO^-(aq) + H_3O^+(aq)
$$

La constante d'équilibre de cette équation, nommée constante d'acidité  $K_{st}$ , vaut  $K_a = 10^{-4,8}$  à 25°C.

Un calcul du quotient de réaction à l'état initial indique une évolution spontanée dans le sens direct, c'est-à-dire dans le sens de formation des ions  $H_3O^+$ , ce qui est compatible avec l'acidification observée par rapport à l'eau.

$$
Q_{r,i} = \frac{[CH_3COO^{-}]_i \cdot [H_3O^{+}]_i}{[CH_3COOH]_i \cdot C^{\circ}} = 0 < K_a
$$

Le bilan de matière en quantité de matière, relatif à cette transformation, s'écrit :

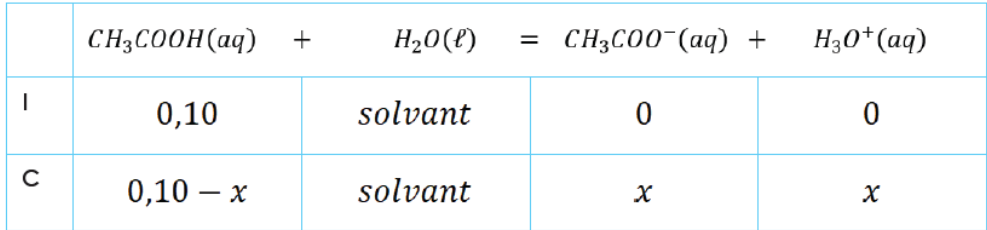

L'avancement maximal est de  $x_{max}=0,10\ mol.$ 

L'avancement à l'équilibre chimique est déterminé par résolution de l'équation caractéristique de l'équilibre chimique :

$$
Q_{r,eq} = K(T)
$$

$$
\frac{[CH_3COO^-]_{eq} \cdot [H_3O^+]_{eq}}{[CH_3COOH]_{eq} \cdot C^\circ} = 10^{-4,8}
$$

$$
\frac{x_{eq}^2}{(0,10 - x_{eq}) \cdot C^\circ V} = 10^{-4,8}
$$

$$
x_{eq} = 1,25 \cdot 10^{-3} \text{ mol} \text{ ou } x_{eq} = -1,27 \cdot 10^{-3} \text{ mol}
$$

La valeur négative ne peut être retenue puisqu'elle conduirait à des valeurs négatives de concentration pour les produits de la réaction. Ainsi,  $x_{eq} = 1.25 \cdot 10^{-3}$  mol.

Dans des situations plus compliquées, l'équation est non linéaire et difficile à résoudre et nous devons la résoudre numériquement pour trouver la valeur de x. Pour résoudre l'équation ci-dessus numériquement on utilise **Matlab**.

Pour résoudre l'équation d'équilibre ci-dessus en utilisant **Matlab** vous devez créer une fonction pour calculer :

$$
\frac{x_{eq}^2}{(0.10 - x_{eq})} \quad - \quad 10^{-4.8} \quad = 0
$$

Puis utiliser soit **fsolve** ou **fzero** ou **fminsearch** pour trouver la valeur de x

function val = fonction(x) val =  $x^2$ -((10^(-4.8))\*(0.1-x)) end  $sol = \frac{fzero}{\text{of}}$  (original) disp(sol)  $% sol = 1.25 10^{-3}$ 

## *Exemple 2*

 $CO + H_2O \iff CO_2 + H_2$ 

A l'équilibre

$$
K = \frac{y_{\rm CO_2} y_{\rm H_2}}{y_{\rm CO} y_{\rm H_2O}}
$$

La valeur de K pour cette réaction chimique est : 148. 4 à  $T = 500$  kelvin

$$
f(x) = 148.4 - \frac{x^2}{(1-x)^2} = 0
$$
\n% equil\_eq\nfunction y=equil\_eq(x)\ncoin=1.;\nH2Oin=1.;\ncO2in=0.;\nH2in=0.;\nKequil=148.4;\nco=Colin-x;\nH2O=H2Oin-x;\ncO2=CO2in+x;\nH2=H2in+x;\ny=Kequil-CO2\*H2/(CO\*H2O);\nend\nformat long\nres = fzero(0) = q, 0.5)\ndisp(res)\n%res = 0.92413871189774

## **Chapitre II :Optimisation**

L'optimisation (c'est-à-dire les techniques permettant de chercher les minima ou les maxima de fonctions) intervient dans pratiquement tous les processus de modélisation. Qu'il s'agisse de problèmes directs (ajustement de données, contrôle optimal, résolution de systèmes linéaires par moindres carrés, etc…) ou inverses (identification des paramètres, …), il est rare qu'un problème d'optimisation plus à moins complexe n'intervienne pas à un stade donné de la modélisation et/ou de la simulation.

Formulation mathématique d'un problème d'optimisation :

 $\langle$ min  $f(x) \leftarrow$  fonction objective  $g(x) \leq 0 \leftarrow \textit{contract}\,\, en\,\, in\,\, gall\,\, t\,\, e$  $h(x) = 0 \leftarrow contractine$ en égalité

Chaque problème d'optimisation contient 3 catégories essentielles :

- 1. Au moins une fonction objective à être optimisée (coût, critère, profit,  $etc...$ )
- 2. Contraintes en égalité (équations)
- 3. Contraintes en inégalité

Les catégories 2 et 3 constituent le modèle de l'équipement ou procédé

La catégorie 1 est souvent appelé le modèle économique

# *Exemple 1 : formulation d'un problème d'optimisation*

Nous voulons programmer la production de deux usines A et B dont chacune peut fabriquer deux produits 1 et 2. Comment doit-on programmer pour maximiser les profits en satisfaisant les besoins du marché, les données sont illustrées dans le tableau suivant :

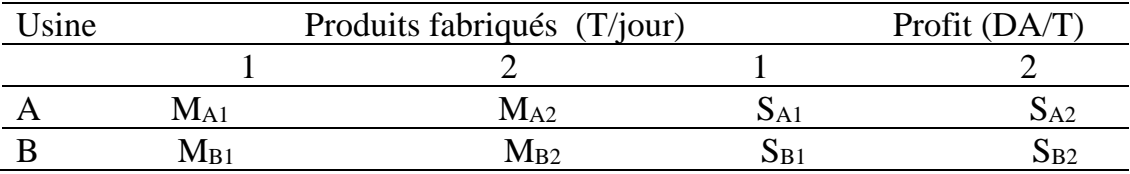

**Question :** Citez la fonction objective et ainsi les contraintes en égalité et en inégalité

## **Solution**

## **Fonction objective :**

Définissons 4 variables ( $t_{A1}$ ,  $t_{A2}$ ,  $t_{B1}$  et  $t_{B2}$ ) représentant respectivement le nombre de jours par an (365 jours) de chaque usine pour fabriquer les produits A et B.

Profit annuel est :

$$
f = t_{A1}M_{A1}S_{A1} + t_{A2}M_{A2}S_{A2} + t_{B1}M_{B1}S_{B1} + t_{B2}M_{B2}S_{B2}
$$
 (1)

## **Contraintes en égalité :**

 $t_{A1} + t_{A2} = 365$  (2)

 $t_{B1} + t_{B2} = 365$  (3)

## **Contraintes en inégalité :**

$$
t_{Ai} \ge 0 \quad i = 1, 2 \quad (4)
$$

 $t_{Bi} \ge 0$   $i = 1, 2$  (5)

Pour trouver le t optimal nous devons optimiser l'équation 1

## *Exemple2*

Supposons que les débits massiques entrant et sortant du procédé sont mesurés périodiquement. Déterminer la meilleure valeur du débit de A en Kg/h pour les trois mesures indiquées de B et C. En supposant l'opération est à l'état stationnaire.

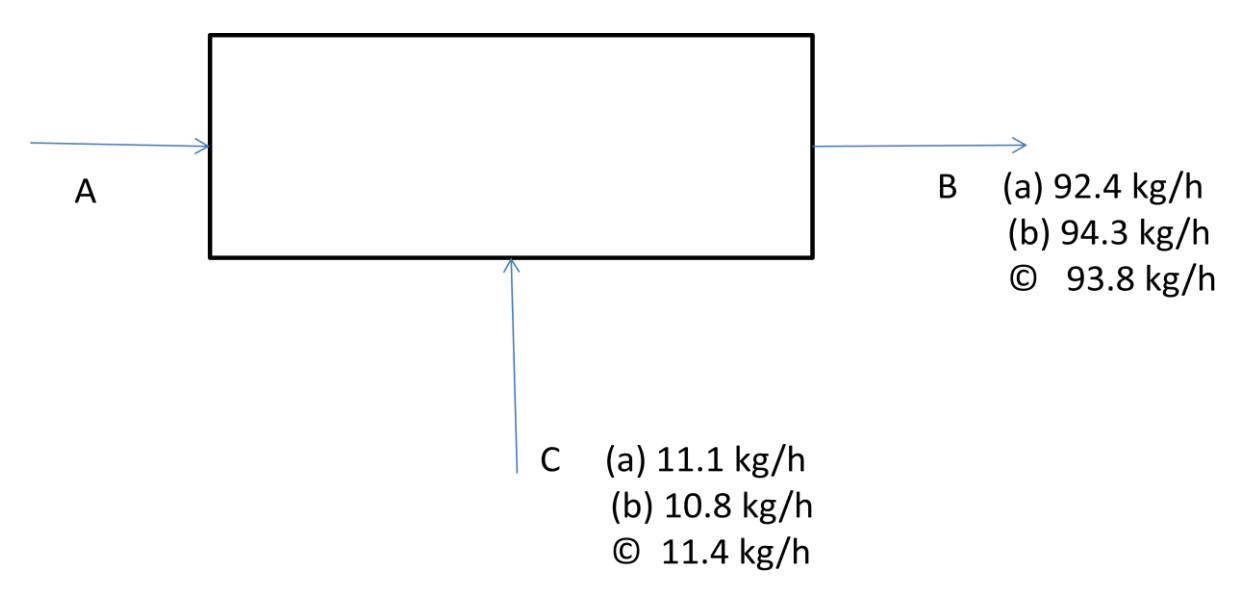

## **Solution**

**Contrainte en égalité** (modèle)  $M_A + M_C = M_B$ 

#### **Fonction objective** :

On a besoin de définir la fonction objective. Minimisant la somme des carrés des écarts entre l'entrée et la sortie comme un critère d'optimisation :

$$
f(M_A) = (M_A + 11.1 - 92.4)^2 + (M_A + 10.8 - 94.3)^2
$$
  
+  $(M_A + 11.4 - 93.8)^2$   
 $M_A = 82.4$ 

Même valeur est obtenue par les valeurs moyennes  $M_A = \overline{M_B} - \overline{M_C}$ 

## *Exemple 3*

On dispose quatre (04) réacteurs placés en série et fonctionnant à l'état stationnaire

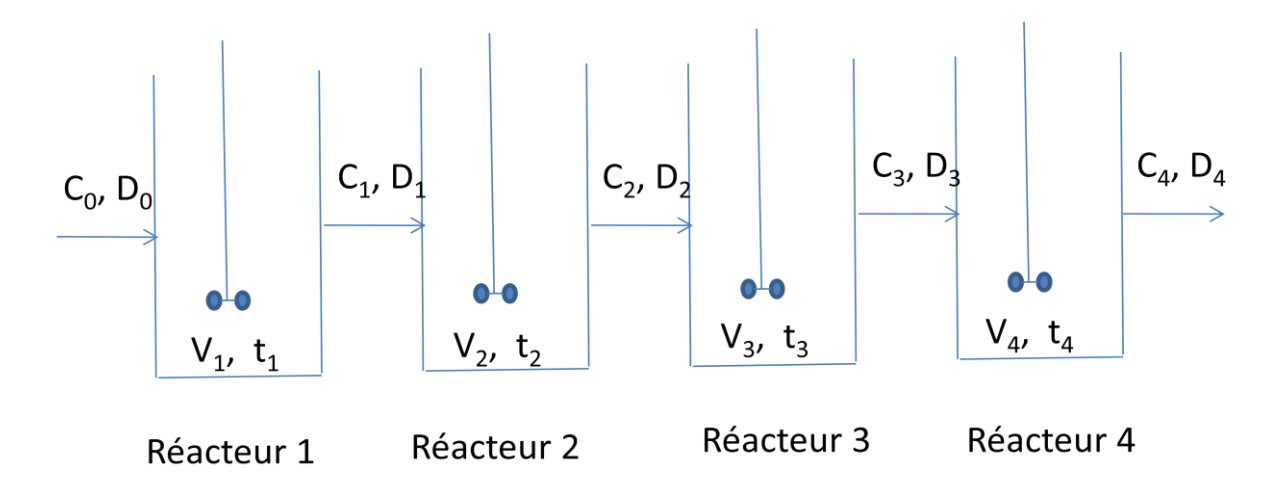

$$
V_1 + V_2 + V_3 + V_4 = 20 m^3
$$

$$
r=-kC^n
$$

Le temps résidentiel est défini par :

$$
\frac{V_i}{D_i} = t_i
$$

$$
D_0 = D_1 = D_2 = D_3 = D_4 = 71 \, m^3/h
$$

$$
C_0 = 20 \frac{mol}{m^3}, \qquad n = 2.5, \quad k = 0.0065 \left(\frac{m^3}{mol}\right)^{-1.5} (s)^{-1}
$$

Nous voulons maximiser C4. **Citez** 

- 1. Fonction objective
- 2. Les contraintes
- 3. Les variables

## **Optimisation au sens des moindres carrés** :

L'optimisation au sens des moindres carrés est utilisée pour ajuster les paramètres d'un modèle.

Optimisation au sens des moindres carrés à Régression linéaire : régression simple au Sens des moindres carrées. Exemple: Decomposition de l'antigation nitroux N205 en tétraoxyde de diazote à 313.3k  $N_2O_5 \longrightarrow N_2O_4 + \frac{1}{2}O_2$ on a les données expértimentales suivantes à Temps(s) concentration de N2O5 (nobeg/l)  $10.4$  $\bigcap$  $500000000002$  $100000000776$  $1500$   $0.0705$  $2000 | 0.0603$  $250000000042$  $300000000471$ 

 $\mathcal{L} = -\mathcal{L}$ 

$$
y = a_0 + a_1x + a_2x^2
$$
  
\n
$$
SCE = \sum_{i=1}^{N} \left[ y_i^2 - y_i^2 \right]^2
$$
  
\n
$$
SCE = \sum_{i=1}^{N} \left[ y_i^2 - a_0 - a_1x - a_2x^2 \right]^2
$$
  
\n
$$
SCE = \sum_{i=1}^{N} \left[ y_i^2 - a_0 - a_1x - a_2x^2 \right]^2
$$
  
\n
$$
\frac{\partial SCE}{\partial a_0} = 0 \Rightarrow -2 \sum_{i=1}^{N} \left[ y_i^2 - a_0 - a_1x - a_2x^2 \right] \times r = 0
$$
  
\n
$$
\frac{\partial SCE}{\partial a_0} = 0 \Rightarrow -2 \sum_{i=1}^{N} \left[ y_i^2 - a_0 - a_1x - a_2x^2 \right] \times r = 0
$$
  
\n
$$
\frac{\partial SCE}{\partial a_0} = 0 \Rightarrow -2 \sum_{i=1}^{N} \left[ y_i^2 - a_0 - a_1x^2 - a_2x^2 \right] \times r = 0
$$
  
\nOn obtain  $\left[ \frac{a_0}{\sqrt{a_0}} \sum_{i=1}^{N} y_i + a_0 \sum_{i=1}^{N} x_i + a_2 \sum_{i=1}^{N} \sum_{i=1}^{N} y_i^2$   
\n
$$
N = \begin{cases} a_0 \sum_{i=1}^{N} y_i & N \text{ if time of } 3 \text{ equations over } 3 \text{ in common} \\ a_0 \sum_{i=1}^{N} y_i + a_0 \sum_{i=1}^{N} x_i + a_2 \sum_{i=1}^{N} y_i^2 = \sum_{i=1}^{N} y_i^2 \times r = 0 \end{cases}
$$
  
\n
$$
N = \begin{cases} a_0 \sum_{i=1}^{N} y_i + a_0 \sum_{i=1}^{N} x_i + a_2 \sum_{i=1}^{N} y_i^2 = 0 \\ a_0 \sum_{i=1}^{N} y_i + a_0 \sum_{i=1}^{N} x_i + a_0 \sum_{i=1}^{N} y_i^2 = \sum_{i=1}^{N} y_i^2 \times r = 0 \end{cases}
$$
  
\n
$$
N
$$

 $\overline{\mathcal{M}}$  . In the  $\overline{\mathcal{M}}$ 

 $\ddot{\phantom{a}}$ 

42

EXAMPLE 2 5 Soif the action chimique d'oudro n  
\n
$$
A \xrightarrow{R} B
$$
  
\n $\frac{dG}{dt} = -R C_n^D$   
\n $C_n$  on a des données enpeluimentallos de  
\n $C_n$  on frontuós du Tomtp. On alimentalos de l'equation (n).  
\n $dG_1 = -R C_n^D$   
\n $\frac{dG_2}{dt} = -R C_n^D$   
\n $\frac{1}{dG} = -R C_n^D$   
\n $\frac{1}{dG} = -R C_n^D$   
\n $\frac{1}{dG} = -R C_n^D$   
\n $\frac{1}{dG} = -R C_n^D$   
\n $\frac{1}{dG} = -R C_n^D$   
\n $\frac{1}{dG} = -R C_n^D$   
\n $\frac{1}{dG} = -R C_n^D$   
\n $\frac{1}{dG} = -R C_n^D$   
\n $\frac{1}{dG} = -R C_n^D$   
\n $\frac{1}{dG} = -R C_n^D$   
\n $\frac{1}{dG} = -R C_n^D$   
\n $\frac{1}{dG} = -R C_n^D$   
\n $\frac{1}{dG} = -R C_n^D$   
\n $\frac{1}{dG} = -R C_n^D$   
\n $\frac{1}{dG} = -R C_n^D$   
\n $\frac{1}{dG} = -R C_n^D$   
\n $\frac{1}{dG} = -R C_n^D$   
\n $\frac{1}{dG} = -R C_n^D$   
\n $\frac{1}{dG} = -R C_n^D$   
\n $\frac{1}{dG} = -R C_n^D$   
\n $\frac{1}{dG} = -R C_n^D$   
\n $\frac{1}{dG} = -R C_n^D$   
\n $\frac{1}{dG} = -R C_n^D$   
\n $\frac{1}{dG} = -R C_n^D$   
\n $\frac{1}{dG} = -R C_n^D$   
\n $\frac{1}{dG} = -R C_n^D$   
\n $\frac{1}{dG} = -R$ 

 $\frac{1}{\alpha}$ 

 $\overline{a}$  ,  $\overline{a}$ 

$$
Delta = \begin{vmatrix} N & \leq x_i \\ \leq x_i & \leq x_i^2 \end{vmatrix} = N \leq x_i^2 - (\leq x_i)^2
$$
  
\n
$$
Delta_b = \begin{vmatrix} \leq Y_i^{exp} & \leq x_i^2 \\ \leq Y_i^{exp} & \leq x_i^2 \end{vmatrix} = (\leq Y_i^{exp}) (\leq x_i^2) - \frac{1}{2} \leq Y_i^{exp} - \frac{1}{2} \leq Y_i^{exp} - \frac{1}{
$$

 $\frac{1}{2}$ 

 $\mathbb{R}^2$  $\frac{1}{2}$ 

 $\tilde{a}$  ,  $\tilde{a}$ 

### **Exercice 1**

Les coûts des composants d'un équipement de traitement de déchets sont:

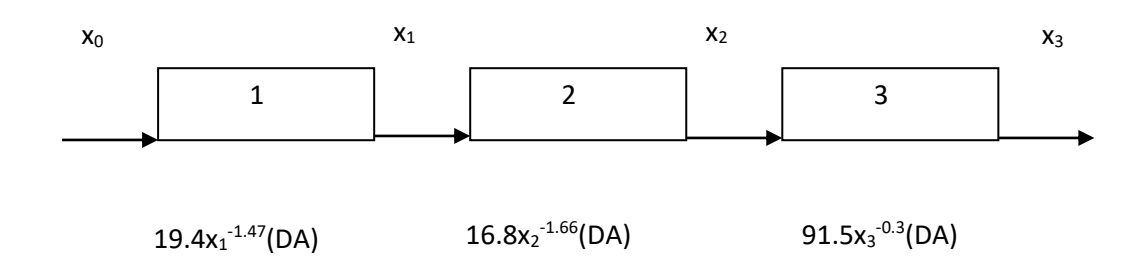

Où les x sont la fraction de la substance à éliminer. L'élimination nécessaire dans chaque composant doit être ajustée afin que la fraction en masse x<sup>3</sup> doit être moins de 0.05.

Formuler seulement le problème d'optimisation en listant la fonction objective et ainsi les contraintes en égalité et en inégalité.

#### **Exercice 2**

Nous voulons construire une énorme cuve cylindrique en acier, d'un volume de 64 m<sup>3</sup> , stocke de la peinture. Nous vous demandons de trouver les dimensions de la cuve pour que la quantité de métal nécessaire à sa construction soit minimale. Et cela dans un souci d'économiser la matière. Remarque importante: la cuve est totalement fermée.

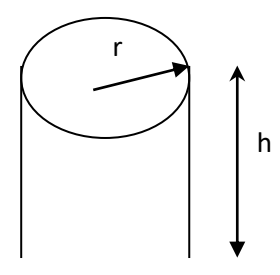

### **Exercice 3**

On doit fabriquer un conteneur en métal de forme cylindrique, sans couvercle et d'une capacité de **24π cm<sup>3</sup>** . Le matériau employé pour le fond coûte **0.15 DA**  par **cm<sup>2</sup>** et celui utilisé pour la partie courbe, **0.05 DA** par **cm<sup>2</sup>** .Si la fabrication ne donne lieu à aucun déchet, quelles doivent être les dimensions du cylindre pour qu'il coûte le moins possible

# **Solution TD série 4**

# **Solution Exercice 1 :**

Fonction objective : coûts =  $19.4x_1^{-1.47} + 16.8x_2^{-1.66} + 91.5x_3^{-0.3}$ 

Contraintes en inégalité :

$$
0 \leq x_3 < 0.05
$$

 $x_1 \ge 0, x_2 \ge 0$ 

# **Solution Exercice 3 :**

$$
V = 24\pi = \pi r^2 h
$$
  
\n
$$
\text{Coûts} = \pi r^2 \times 0.15 + 2\pi rh \times 0.05
$$
  
\n
$$
\frac{d\text{Coûts}}{dr} = 0 \quad 2\pi r \times 0.15 - \frac{2\pi \times 24 \times 0.05}{r^2} = 0
$$
  
\n
$$
r = 2 \text{ cm} \text{ et } h = 6 \text{ cm}
$$

#### **Exercice 1**

Pour réduire les pertes de chaleur, l'extérieur d'un mur plat d'un four doit être isolé. Les données du problème sont les suivantes:

- Température du mur à l'intérieur du four,  $T_{int} = 500$ <sup>o</sup>F
- Température d'air à l'extérieur du mur, *Text* = 70<sup>o</sup>F
- La surface du mur,  $A = 9.2$  m<sup>2</sup>
- Coefficient de transfert de chaleur:  $h = 45880 \text{ J/(hr)}(m^2)(^{\circ}F)$  [coté air] et  $k = 103.9$  J/(hr)(m)(°F) [coté isolant]
- Coût d'isolation par année = 885.8 DA/par m d'épaisseur du mur
- Valeur d'énergie économisée =  $3.4 \times 10^{-9}$  DA/J
- Temps d'opération = 8700 heurs/année.
- a. Le coefficient global de transfert de chaleur est donné par:  $\frac{1}{U} = \frac{1}{h} + \frac{e}{12k}$ *e U h* 12  $\frac{1}{-} = \frac{1}{-} +$

avec *e* est l'épaisseur du mur.

- b. Le transfert de chaleur à travers le mur est donné par:  $Q = UA(T_{int} T_{ext})$ .
- c. Le coût annuel (**DA**) = Coût d'isolation total– Valeur d'énergie économisée totale.

### **Questions**:

- Lister les contraintes et ainsi la fonction objective.
- Calculer la valeur optimale de l'épaisseur du mur e et ainsi le coût minimal de l'isolation.

### **Exercice 2**

Pour un compresseur adiabatique à deux étages où le gaz est refroidi à la température d'entrée entre étages. Le travail théorique est donné par :

$$
W = \frac{k P_I V_I}{k - I} \left[ \left( \frac{P_2}{P_1} \right)^{\frac{k - I}{k}} - 2 + \left( \frac{P_3}{P_2} \right)^{\frac{k - I}{k}} \right]
$$

Avec  $P_1$  pression à l'entrée

V<sup>1</sup> volume à l'entrée

P2 pression à l'étage intermédiaire

P3 pression à la sortie

Nous voulons optimiser la pression intermédiaire P<sub>2</sub> afin que le travail soit minimal. Si  $P_1 = 1$ atm et  $P_3 = 4$ atm, trouver  $P_2$  ?

## **Exercice 3**

Le coût total (en DA par an) pour l'installation de pipeline (canalisation utilisée pour transport du fluide) peut être exprimé comme suit :

$$
C = 320D^{1.5} + \frac{4m\Delta P}{\rho} \text{ et } \Delta P = \frac{1.18 \times 10^7 m^{2.2}}{\rho D^{5.2} \mu^{0.2}}
$$

Avec m débit massique

ρ masse volumique µ viscosité dynamique D diamètre C coût total

Nous voulons optimiser le coût total. Trouver le diamètre optimal en fonction de ρ, µ, et m pour lequel le coût total est minimal.

# **Solution TD série 5**

# **Solution Exercice 1 :**

# **Solution Exercice 2 :**

$$
\frac{d^{2}W}{dP_{2}} = 0 \Rightarrow \frac{R-A}{K} \cdot \frac{1}{P_{1}R_{2}^{2}} \times P_{2}^{-\frac{1}{R}} + \frac{1-R}{K} P_{3}^{-\frac{R-A}{K}} P_{2}^{-\frac{1-R}{K}} = 0
$$
\n
$$
\frac{R-A}{K} \left[ \frac{1}{P_{1}R_{2}^{2}} \times P_{2}^{-\frac{1}{R}} - P_{3}^{-\frac{R-A}{K}} \times P_{2}^{-\frac{1-2K}{K}} \right] = 0
$$
\n
$$
\frac{P_{2}^{-\frac{1}{R}}}{P_{1}R_{2}^{2}} = \frac{1}{3} \frac{R-A}{P_{2}}
$$
\n
$$
\frac{P_{2}^{-\frac{1}{R}}}{P_{2}^{-\frac{1}{R}-2}} = (P_{1}P_{3})^{-\frac{1}{R}}
$$
\n
$$
P_{2}^{-\frac{1}{R}-2} = P_{1}P_{3} \Rightarrow \frac{R-A}{R} = 2 \text{ atm}
$$

**T.D Série 6 – Optimisation M2-GC**

## **Exercice 1**

Une compagnie produit x évaporateur par année. La demande exige que la compagnie fabrique au moins 500 évaporateurs par année. Cependant, le nombre d'unités produites annuellement ne peut excéder 3000. Le cout unitaire est donné par :

$$
z(x) = \frac{200x - \frac{x^2}{9} + 180000}{x}
$$

- a. Citez les contraintes en égalité et en inégalité
- b. Combien d'évaporateurs doivent être produits par année pour minimiser le cout unitaire ?

#### **Exercice 2**

Nous voulons modéliser les points expérimentaux suivants, par un modèle non linéaire suivant.

$$
y = e^{a\left(\frac{x^2+1}{x+1}\right)^b} + x
$$

Utiliser l'optimisation au sens des moindres carrés pour trouver les paramètre **a** et **b**.

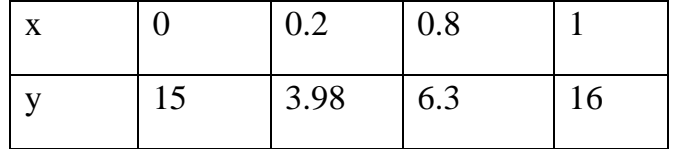

## **Exercice 3**

Nous voulons modéliser les points expérimentaux suivants, par un modèle non linéaire suivant.

$$
y = \frac{x}{ax^2 + bx + 1} - 4x^2
$$

Utiliser l'optimisation au sens des moindres carrés pour trouver les paramètre **a** et **b**.

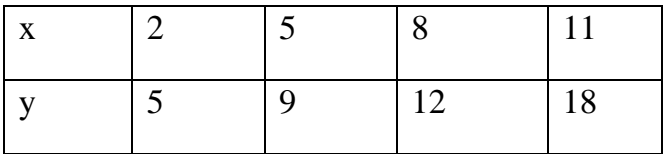

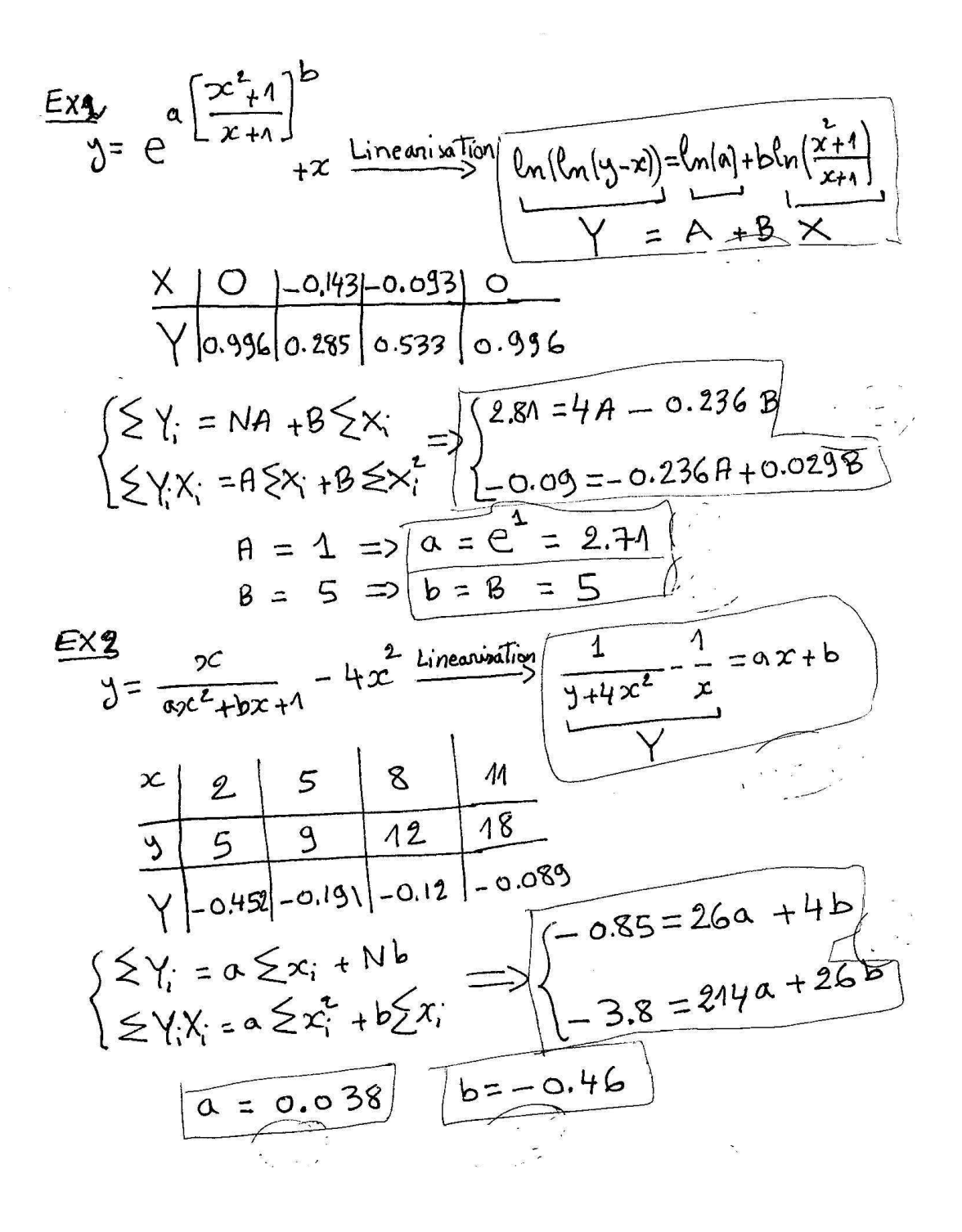